$<<$ Flash MX $>$ 

书名:<<Flash MX时尚动画制作动态指导(附光盘)>>

, tushu007.com

- 13 ISBN 9787111126058
- 10 ISBN 711112605X

出版时间:2003-8-1

页数:231

字数:357000

extended by PDF and the PDF

http://www.tushu007.com

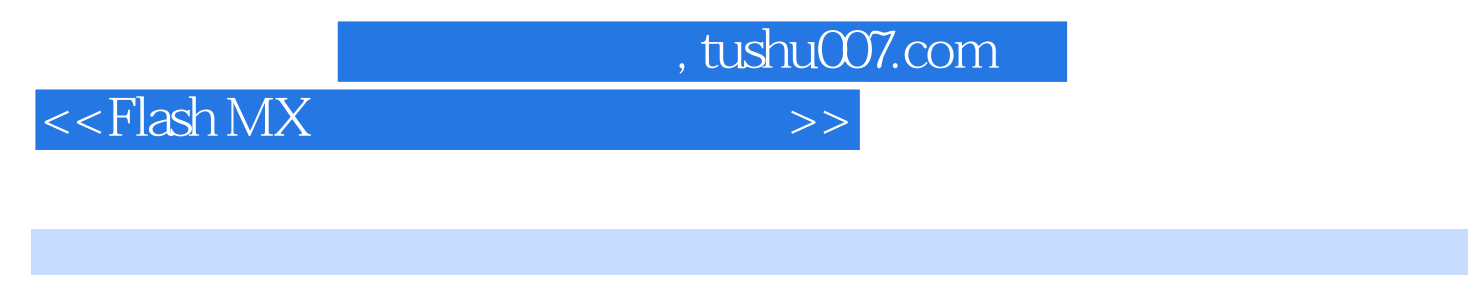

 $\rm{Flash}\, MX$  ${\rm Flash}\, {\rm MX} \tag{Flash}\, {\rm Max}$ 

 $\mathop{\rm Flash}\nolimits{\rm MX}$ 

tracht and the track of the track of the track of the track of the track of the track of the track of the track of the track of the track of the track of the track of the track of the track of the track of the track of th

Flash

, tushu007.com

 $<<$ Flash MX  $>$ 

丛书前言本书导读第一课 初识Flash MX 第一节 Flash MX概述 第二节 Flash MX的新增功能 第三节 Flash MX的工作环境 第四节 本课小结 第五节 课后习题第二课 Flash MX图形的绘制 第一节 Flash MX的图形  $F$ lash MX  $F$ lash MX Flash Flash Flash Flash where  $\mathop{\rm Flash}\nolimits{\mathop{\rm M}\nolimits}$   $\mathop{\rm N\mathop{\rm Rash}\nolimits}$   $\mathop{\rm M\mathop{\rm M}\nolimits}$  ${\rm Flash}$  $\overline{a}$  Acion  $\overline{b}$  Flash  $\overline{b}$  Flash  $\overline{b}$  $\Lambda$ cion $\Lambda$ 

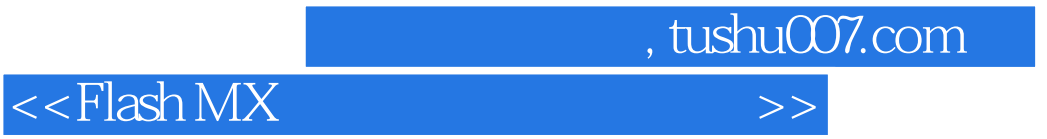

本站所提供下载的PDF图书仅提供预览和简介,请支持正版图书。

更多资源请访问:http://www.tushu007.com